## Rubin Observatory

# Computing news

#### **Credits:**

- Quentin le Boulc'h CC-IN2P3
- Bernard Chambon CC-IN2P3
- Sabine Elles LAPP
- Fabio Hernandez CC-IN2P3
- Fabrice Jammes LPC
- Gabriele Mainetti CC-IN2P3

## Data Preview 0

First large scale exercise to test Data Release Processing from end to end

- DP0.1 was "just" a copy of DESC DC2 in Qserv / RSP
- DP0.2 is a full reprocessing of DESC DC2
  - o add difference Imaging (DIA) in WDF
  - doesn't include the DC2 DDF
    - impossible to process with the current DM stack
    - requires cell-based Coadds

DP0.2 ran on the Interim Data Facility (IDF) on Google cloud

- No job distribution on the 2 non-US DF: UKDF and FrDF
- but replication of the full exercise at CC-IN2P3 
   ← Thanks Quentin!

### DP0.2 data

#### On the Rubin Science Platform (RSP) at IDF on Google Cloud

- https://data.lsst.cloud
- integrated access to butler catalogs images
- Open to Rubin delegates (~600)

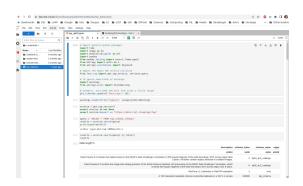

#### At CC-IN2P3:

- butler: /sps/lsst/dataproducts/rubin/previews/dp0.2/butler.yaml ← Need postgreSQL credentials
  - o from <a href="https://notebook.cc.in2p3.fr">https://notebook.cc.in2p3.fr</a>
  - or directly from SLURM
- catalogs
  - SQL direct queries on Qserv
  - ADQL queries through TAP on the RSP@CC: <a href="https://data-dev.lsst.eu">https://data-dev.lsst.eu</a>
    - See Gabriele's demo just after this talk

### DP0.2 data

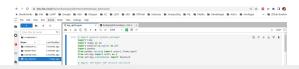

#### Caveat

- The DP0.2 butler at CC-IN2P3 is the result of the French local DP0.2 processing
- The catalogs loaded into Qserv and accessible from the notebook platform or the RSP@CC have been copied from the IDF
  - The French produced catalogs will be loaded later for comparison purpose

#### At CC-IN2P3:

- butler: /sps/lsst/dataproducts/rubin/previews/dp0.2/butler.yaml ← Need postgreSQL credentials
  - o from <a href="https://notebook.cc.in2p3.fr">https://notebook.cc.in2p3.fr</a>
  - or directly from Slurm
- catalogs
  - SQL direct queries on Qserv
  - ADQL queries through TAP on the RSP@CC: <a href="https://data-dev.lsst.eu">https://data-dev.lsst.eu</a> ← Thanks Gabriele

## DP0.2 processing at CC-IN2P3

Fully documented and coordinated with DM

~

23

Labels:

FrDF

This is the main issue to track the DP0.2 campaigns at FRDF.

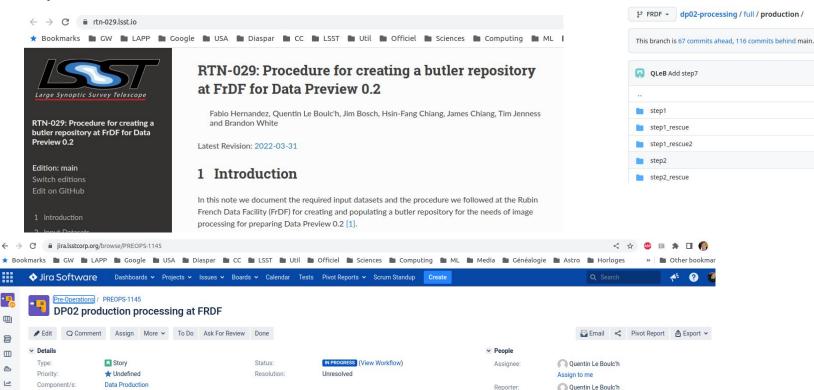

Update requestMemory.yaml to use hon

Create new output collection for step2

Add template file for step2

Add step1\_rescue2

Add step2\_rescue

@ github.com/lsst-dm/dp02-processing/tree/FRDF/full/production

⟨> Code ⊙ Issues I¹¹ Pull requests ♠ Actions Ⅲ Projects ① Security ☑ Insights

☐ Isst-dm / dp02-processing (Public

Dominique Boutigny, Fabio Hernandez, Peter Love,

Quentin Le Boulc'h, Wil O'Mullane, Yusra AlSavvad

Vote for this issue

Stop watching this issue

Watchers:

Votes:

Watchers:

## DP0.2 @CC - a few numbers

- From April to October '22
- 7 steps to complete the production
- up to 3000 simultaneous Slurm jobs
- 57,903,740 quanta (from quantum graph)
  - 2,347,306 elapsed hours
- Butler repository details:
  - o input dataset : 51 TB 2.9 M files
  - o products: 3 PB 54 M directories 201 M files (including intermediates)
  - o registry database (postgreSQL) : 314 GB

### Running DP0.2 at CC-IN2P3 allowed to collect crucials metrics

#### Elapsed and CPU time spent by pipetask kind

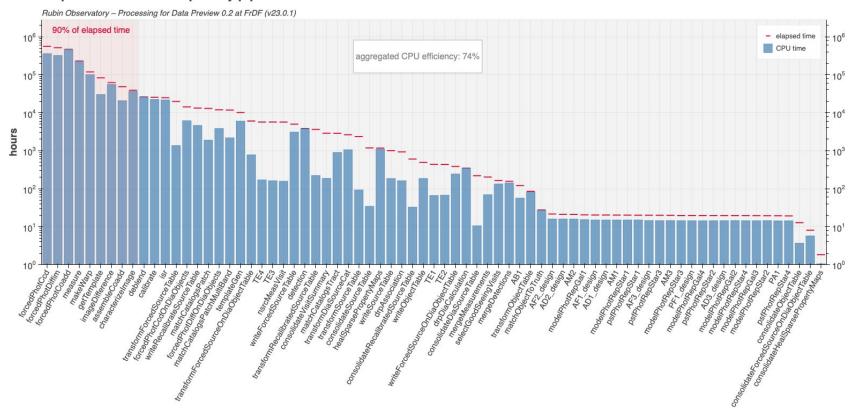

#### CPU efficiency aggregated by pipetask kind

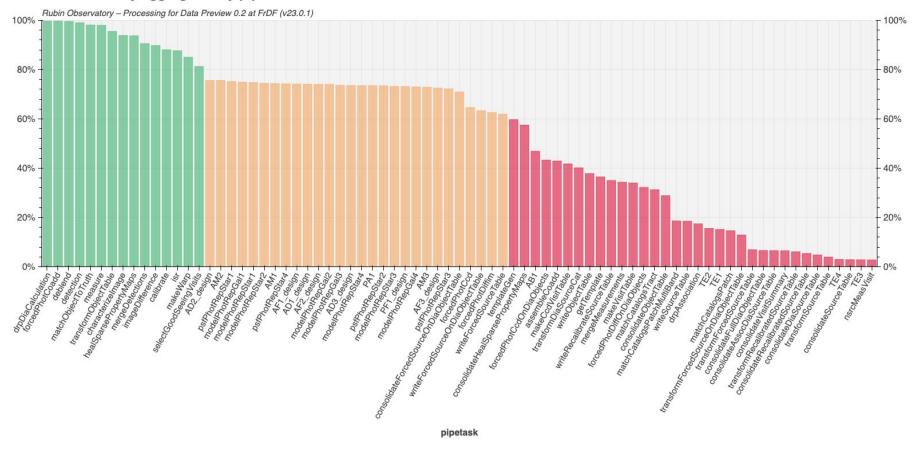

#### Memory consumption by pipetask kind

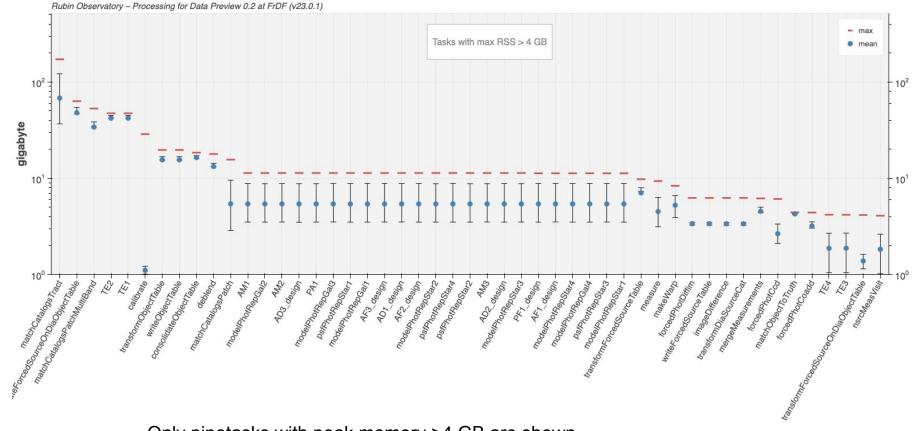

Only pipetasks with peak memory >4 GB are shown

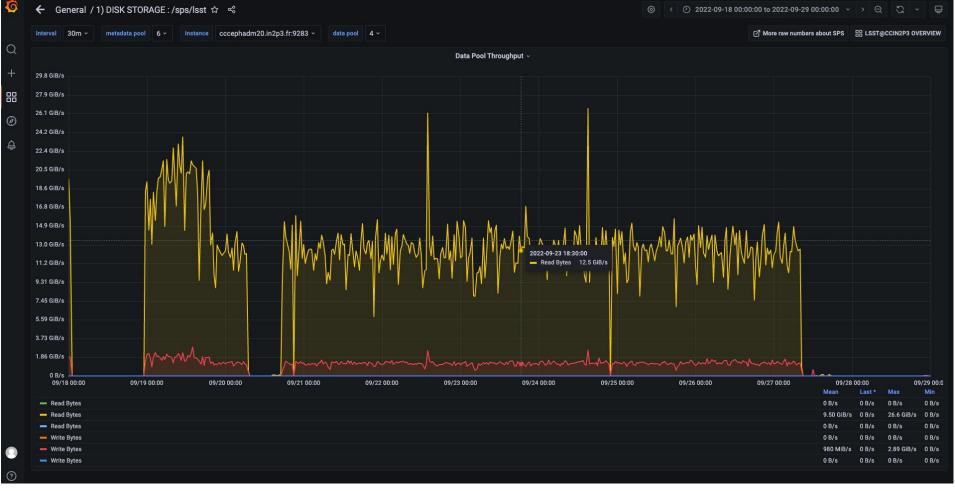

## Issues - lessons learnt

Several issues encountered - some are site specific (Google cloud ≠ Slurm + CephFS) A few examples:

- Registry database load
  - > use a local execution butler
- Quantum graph generation memory usage
  - submission from 500 GB RAM
- Parsl instability with too many tasks (~500k tasks)
  - use task clustering
- Performance issues with some tasks heavily impacting CephFS
  - > Patch butler to copy some files on the local disk
- Silent file corruption when a job is killed
- **\*** ...

## Next steps with DP0 dataset

- Need to generate HIPS map for visualization purpose but requires a risky migration of the butler registry database schema
- Need to redo part or all the DP0 processing using dCache through webdav instead of CephFS / POSIX
  - webdav butler interface written by Bastien Gounon and rewritten and maintained by Fabio
- If it works as expected, this will have a significant impact on the storage cost

## A word on the RSP

The RSP on Google cloud is fully operational and is working well <a href="https://data.lsst.cloud/">https://data.lsst.cloud/</a>

- If you are a delegate try it and report your experience
  - https://community.lsst.org/c/support/dp0/49
- If you are not, you can ask to become one to Melissa Graham

There are a lot of interesting documentation / resources / tutorial in:

- https://dp0-2.lsst.io/tutorials-examples/index.html#
- https://github.com/rubin-dp0/tutorial-notebooks

The examples with DIA objects are new and interesting

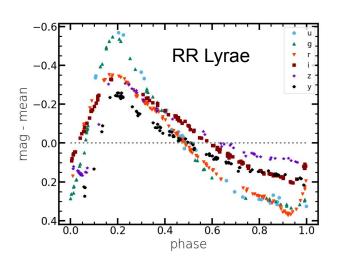

## Qserv

- We have a very powerful Qserv cluster deployed at CC-IN2P3
  - significantly faster than the one at IDF
    - sample full scan query at CC (direct SQL query) : ~2 minutes
    - same query at IDF (through TAP): ~15 minutes
- Fabrice developed a Qserv ingest tool integrated to kubernetes
  - Efficiently and reproducibly ingestion of large catalogs
  - Need to create a huge temporary set of *csv* files (text format)
    - because MariaDB is optimized for csv
- Sabine and Fabrice working to improve the ingestion tool to avoid the csv step
  - direct ingestion from the *parquet* files (still requires some duplication but probably needs less intermediate storage)

## Data Previews and Data Releases Schedule

#### From RTN-011

| Data Preview/Release Date |                          | FY23                | 2023 | FY24 | 2024 | FY25 | 2025 | FY26 | 2026 | FY27 | 2027 | FY28 | 2028 |  |
|---------------------------|--------------------------|---------------------|------|------|------|------|------|------|------|------|------|------|------|--|
| DP0.1                     | DC2 Simulated Sky Survey | June 2021           |      |      |      |      |      |      |      |      |      |      |      |  |
| DP0.2                     | Reprocessed DC2 Survey   | June 2022           |      |      |      |      |      |      |      |      |      |      |      |  |
| DP1                       | ComCam On-Sky Data       | Mar 2024 - Jul 2024 |      |      |      | X    |      |      |      |      |      |      |      |  |
| DP2                       | LSSTCam On-Sky Data      | Jan 2025 - Aug 2025 |      |      |      |      |      |      |      |      |      |      |      |  |
| DR1                       | LSST First 6 Months Data | Oct 2025 - May 2026 |      |      |      |      |      |      |      |      |      |      |      |  |
| DR2                       | LSST Year 1 Data         | Oct 2026 - May 2027 |      |      |      |      |      |      |      |      |      |      |      |  |
| DR3                       | LSST Year 2 Data         | Oct 2027 - May 2028 |      |      |      |      |      |      |      |      |      |      |      |  |

Not realistic anymore - I guess that we will have a Data Preview / Release before August 2025

In any case we need at least 1 large scale test with job distribution on the 3 production sites

HSC PDR3 considered for this exercise

## Budget

### Detailed cost model established by Fabio

- See <u>ATRIUM-730702</u>
- Based on input assumptions provided by DM

### Study various hypothesis

- See <u>ATRIUM-753740</u>
- Identify possible cost reduction
  - Improve efficiency
- Consider cost stretching (increase processing time)

Presented to Vincent Poireau and CC director

No clear way to significantly reduce the cost without impacting our scientific return

## **Rubin Observatory**

#### **EQUIPMENT BUDGET PROFILE**

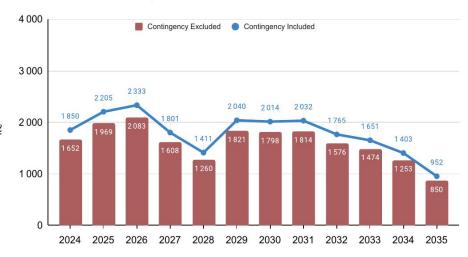

#### **EQUIPMENT BUDGET BREAKDOWN**

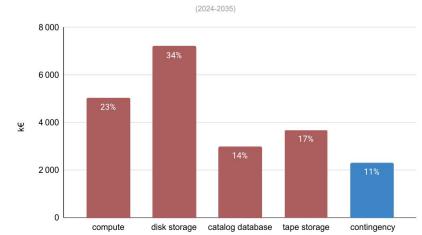

## Pour comparaison... UKDF presented at LSST@Europe4

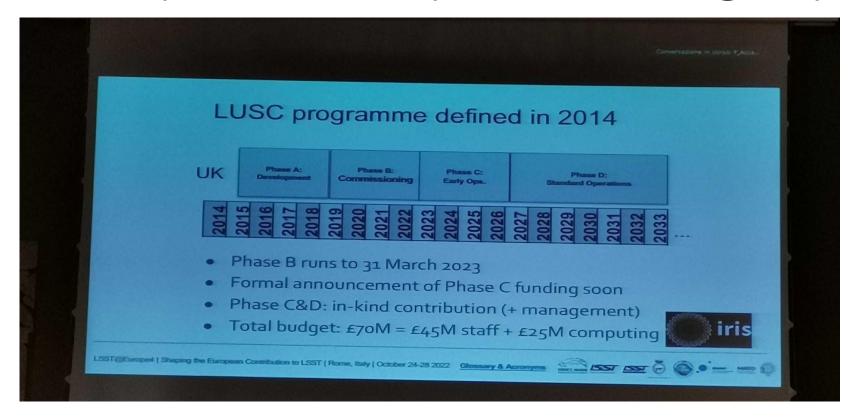

### **Documentation**

#### https://doc.lsst.eu/

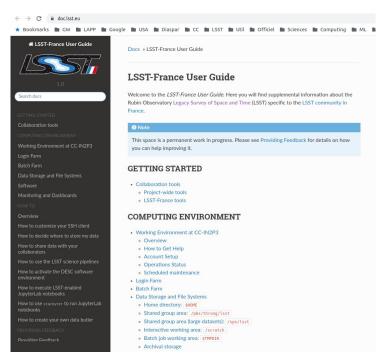

#### Slack channels

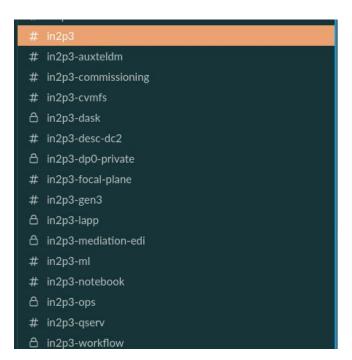

Don't hesitate to ask questions on the relevant channel (especially #in2p3), you will likely get a prompt answer

## **Tools**

### Notebook platform: https://notebook.cc.in2p3.fr/

- Up to 24 GB of memory
- Allows to access the Rubin and DESC datasets
  - butler
  - GCRCatalogs
  - Qserv queries

#### Dask:

- A powerful tool to parallelize the execution of computing tasks
- Natively interfaced with pandas dataframes
- Now fully integrated with the notebook platform
  - dask4in2p3 package developed by Bernard Chambon
    - See demo / tutorial tomorrow

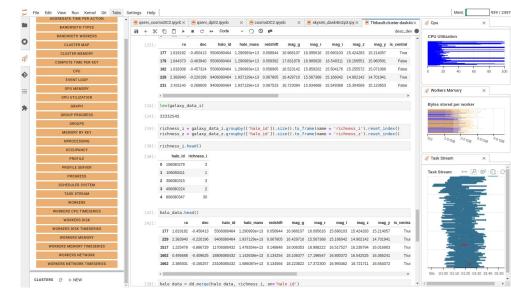

Under beta-test with some expert users at the moment

- But ask if you want to be added to the testers
- A lot of tests done by Mickael
- A few limitations that are investigated by Bernard

Plan to open to everybody in January

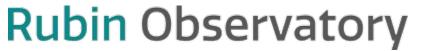

## **USDF**

#### The USDF is hosted at SLAC

- RSP@USDF: <a href="https://usdf-rsp.slac.stanford.edu/">https://usdf-rsp.slac.stanford.edu/</a>
- S3DF is the interactive cluster + Slurm batch cluster
- See documentation from Yousuke Utsumi: <a href="https://confluence.slac.stanford.edu/pages/viewpage.action?spaceKey=~youtsumi&title=Using+U">https://confluence.slac.stanford.edu/pages/viewpage.action?spaceKey=~youtsumi&title=Using+U</a>
  SDF+on+S3DF
- and also: <a href="https://s3df.slac.stanford.edu/public/doc/#/">https://s3df.slac.stanford.edu/public/doc/#/</a>

SLAC on-boarding procedure: <a href="https://developer.lsst.io/usdf/onboarding.html">https://developer.lsst.io/usdf/onboarding.html</a>

### Example of a raw auxTel image (with hologram) displayed on the RSP@USDF

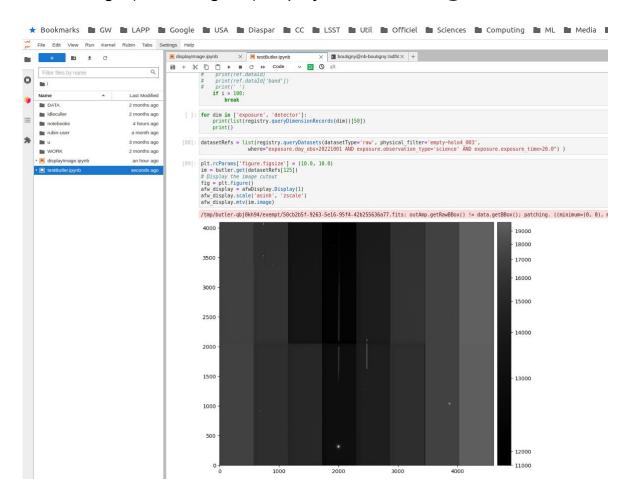